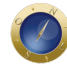

# **Tecnologia jurídica: Aplicativos podem melhorar produtividade de advogados**

Telefones inteligentes, que muitos preferem chamar de *smartphones, tablets,* que poucos ousam chamar de tabuleta, e seus aplicativos, que alguns preferem chamar de *apps*, são mais poderosos que muitos computadores de mesa (*desktops*) ou computadores portáteis (*laptops* ou *notebooks*) ainda em uso. Entretanto, nenhum desses aparatos eletrônicos tem o poder de tornar um advogado mais competente. Nem mais produtivo, se o advogado já não tem essa qualidade. "Mas, quando usados apropriadamente, ajudam muito a aperfeiçoar a prática da advocacia e aumentar, substancialmente, a produtividade", diz o advogado Sam Glover, que tem como clientes alguns *nerds* da informática e é editor da publicação *The Lawyerist*.

Os aplicativos dos telefones da *Apple*, *Android* e *Windows*, bem como *do iPad* e outros *tablets*, devem ser compatíveis com os *softwares* e serviços utilizados pelo advogado em seu computador. Afinal, ninguém quer um sistema de gerenciamento de casos, por exemplo, que só funciona no telefone inteligente. Nenhum aplicativo deve "aprisionar" seus dados dentro do telefone, embora, de qualquer forma, o usuário precise de algo como o *Dropbox* para aproveitá-los da melhor forma possível.

Em um artigo para a revista da *American Bar Association* (ABA), a ordem dos advogados dos Estados Unidos, o autor apresenta os aplicativos que usa e recomenda. O especialista em aplicativos jurídicos e colunista da **ConJur**, **Alexandre Atheniense**, que discutiu a utilidade dessas ferramentas com Sam Glover no "Techshow" da ABA em Chicago, no mês passado, coloca as sugestões em contexto para os advogados brasileiros:

#### **Ler documentos:** *GoodReader*

É um aplicativo compatível com *iOS*, que não se usa todos os dias, mas, definitivamente, é impossível viver sem ele. É um dos primeiros aplicativos que se deve adquirir para um novo *iPhone* ou *iPad*. O *GoodReader* é bom para ver documentos, mas faz mais do que seu nome (BomLeitor) sugere. Ele se parece com um daqueles canivetes suíços, que têm ferramentas para tudo, isto é, para ver e gerenciar documentos. Um de seus principais recursos é a sua capacidade de sincronizar documentos de uma grande variedade de servidores, como *Dropbox*, *Google Docs*, *FTP* e *e-mail*.

O autor conta que, antes de ir para o tribunal, sincroniza todos os arquivos do cliente no *Dropbox* e transfere os documentos relevantes para o *GoodReader*, que tem um navegador de documentos com abas, o que facilita o acesso a qualquer um deles, durante a audiência. Ele diz que não conhece uma alternativa para o *GoodReader*, mas lembra que o advogado pode usar o *Dropbox*, que é compatível com *Android*, *iOS*, *Windows*, *OS X*, *Linux* e com a computação em nuvem, se estiver sempre conectado e não quiser sincronizar os arquivos em seu dispositivo.

A propósito, o *Dropbox* é um serviço de hospedagem de arquivos baseado na *Web*, que usa um sistema de armazenamento em rede para se guardar arquivos e pastas, que podem ser compartilhados com outros usuários pela internet, utilizando-se a sincronização de arquivos, segundo explica a Wikipédia. Há versões gratuitas e pagas do serviço, cada um com suas opções. O advogado poder fazer o *download* do

site da empresavww.dropbox.com

Alexandre Atheniense — O Good Reademe parece o aplicativo mais adequado para sincronizar, le fazer anotações e compartilhar textos. A exemplo de Sam Glover, várias vezes antes de ir a uma audiência, sustentação oral ou reuniões de negócios, GisodReadepara sincronizar os arquivos de dados de um cliente ou assunto que vai ser tratado. Depois sempre faço uma leitura prévia e pre minhas anotações, que serão úteis posteriormerce con Reader acessa arquivos de diversos formatos Além disso, nem todos os aplicativos que prometem visualização de arquivos funcionam bem cor arquivos pdf e txt muito extensos. CoodReadenão tem limites quanto ao tamanho de arquivos para propiciar conforto no acesso.

Outra grande vantagem é que este aplicativo permite que o usuário possa gerenciar os arquivos em diretórios personalizados, renomeá-los e localizá-los por diferentes critérios.

Outro ponto forte do GoodReade é a segurança. O aplicativo propicia até duas senhas para proteção acesso e opera com o sistema de criptografia de dados para as versões do sistema opadacional Apple.

#### Gerenciar tarefas: RTM e Wunderlist

Um dos melhores usos de um telefone inteligente e dos tablets é o de gerenciar a lista de tarefas agenda do dia). O autor diz que é viciado em gerenciadores de tarefas e já tentou todos os aplicativos que caíram em suas mãos. Mas prefere o aplicativo ember the Milk (RTM), cujo nome é uma referência a um item comum em listas de tarefas cotidianas: "não esquecer do leite". Ele é compa com Android, iOS e computação em nuvem.

A preferência do autor se deve ao fato de que o uso do RTM é simples. Mas ele permite ao usuár facilmente listas de tarefas e relacionamentos mais complexo EM permite ao advogado anotar tarefas em linguagem clara e objetiva, tal como "Memorando sumário do julgamento devido em 3 ele "assume" que o usuário deseja agendar esse compromisso para 30 de abril.

O advogado também pode conferin Monderlist que é compatível com Android, iOS, Windows OS X e computação em nuvem. É uma alternativa não tão inteligente computação que muitas pessoas precisam que faça.

Alexandre Atheniense — O RTM é a ferramenta que uso há quatro anos para gerenciar todas as ta de diligências forenses com minha equipe. Tom permite que uma tarefa seja compartilhada, o que torna essa ferramenta um excelente controlador das atividades profissionais, quando se trabalha grupo. Toda a programação das atividades diárias é controlada pode por sua vez compartilha estas informações com a nossa agenda eletrônica, controlada pelo aplicativo Calendar

Outra grande vantagem  $\bigoplus M$ é a rapidez ao acesso das informações. Quando um cliente liga par saber sobre o andamento do processo ou sobre a próxima diligência a ser cumprida no processo uma rotina automatizada que, com três cliques peartphone utablet é possível responder a ele de forma precisa, informando-lhe inclusive a próxima atividade a ser exercida. O programa permite o cadastramento de atalhos com o endereco das páginas de tramitação processual dos tribunais, o esta solução uma das mais eficientes para a área jurídica no quesito gerenciamento de tarefas.

Escrever em editor de textoDaedalus Writing Kit e Nebulous Notes Se você não usa um editor de texto quando escreve, você deveria, diz o *alditodido* Windows e o Pages do Mac, que são "processadores de textos", na linguagem da computação, são muito bons e mais, mas você não deveria se preocupar com formatação do texto, margens ou qualquer outra distri quando está escrevendo um resumo dos fates) (por exemplo. O autor diz que escreve todos os seus textos em um editor de texto simples. E, depois de pronto, copia e cola o texto qual seja o seu de Word, Pages, Webetc.) e o formata, conforme as necessidades.

Para dPad, o editor de texto favorito do autor **Da**edalus que usa uma interface de "pilhas de pape (metaforicamente) e sincroniza conDimpbox. Ele recomenda aos advogados que testem também o Writing Kit ou o Nebulous Notesambos compatíveis coio S. Mas, declara que fica devendo uma recomendação de editor de texto para droid pois ainda não encontrou um que atendesse suas necessidades específicas. E observa: como se trata de editores de texto, você não pode editar os usando o que for; não há formatação para complicar as coisas, quando você transfere documento dispositivos.

Alexandre Atheniense — Além desses, há **o** Jota Text Editor que é uma boa solução para quem precisa de um editor para droid. Se os usuários do sistema operacional roid necessitarem editar algum texto gerado em planilhas ou editor de textos, as melhores soluções isão office (ver abaixo) ou **Documents** to Go.

Escrever em processador de textoQuickOffice, Word, Pages etc.

O autor diz que não usa processadores de texto frequentemente em seu Andurtoid eu em seu Pad. Ele gosta do Pages da Apple, no entanto. Mas, em geral, trabalhar com documentos formatados en plataforma móvel ainda leva a frustrações. E deve continuar assim, até que a Microsoft lance a su segunda ou terceira versão difice para cada plataforma. Ele sugere aos advogados que experime o QuickOffice compatível con Android e iOS, como alternativa. Mas recomenda, altamente, que o advogado use um editor de texto para escrever, em vez de um processador de texto. Ou, alternativamente, use acesso remoto (explicado abaixo) para utilizando u o Pagesno computador.

Alexandre Atheniense — Seja qual for o seu aplicativo escolhido, considere sempre a possibilidad usar, quando for editar em processadores de textosmartphone utablet, um teclado externo com recurso de comunicação **Bau**etoothe um monitor de video externo teclado sem fio da Apples uma ótima solução para entrada de dados, enquanto adaptador de vídeo da Applepara monitores VGA ou HDMI, deve ser considerado para buscar mais conforto na edição mais demor

### Fazer anotações (a mão)Upad e Penultimate

Se for adquirir um ablet, adquira também uma canetalus sugere o autor. Ele prefere a da marca BoxWaveEmbora muitas pessoas tenham se adaptado ao teclado na tela, muita gente ainda pref anotações a mão, como o faria em um bloco de anotações. Existem muitas opções boas entre os aplicativos para escrita a mão **tablets.** O autor prefere bload, que é compatível com **Bad.** Ele tem um mecanismo ótimo para escrita a mão e torna fácil exportar as anotações para PDF, e também fazer anotações em fotos ou em documentos em PDF.

O autor diz que usa opad em reuniões com clientes, em depoimentos/testemunhos, nos tribunais muitos outros lugares. A única desvantagem é que ele não sincroniza Droptox Mas é fácil enviar um e-mail com um arquivo em PDF para você mesmo e, depois, transferi-lo para onde quiser. Ele recomenda aos advogados conferir, també remultimate compatível com dPad. É uma alternativa com uma interface mais simples, mas com menos opões.

Alexandre Atheniense — Eu uso esses programas que permitem tomar notas e gravar as reuniões todas as minhas entrevistas com clientes. No entanto, meu aplicativo preferido para vesability. A sua grande vantagem, que o destaca dos demais, é a possibilidade de indexar o arquivo de áudio durante as entrevistas com as anotações. Por exemplo, quando quero acessar um determinado t gravação durante uma reunião, basta clicar no trecho da anotação escrita para acessar rapidame parte que me interessa. Além disso, logo após a gravação, esse aplicativo exporta as anotações formato rtf ou pdf para plataformas de computação em nuvem[,](http://box.net/) **pox met** dropbox. E, ainda, possibilita o envido do arquivo de áudio e das anotações por el

#### Fazer anotações (com o teclado Evernote e OneNote

Muita gente se acostumou a digitar suas anotações em uma tella táltis ( tre prefere isso a fazer anotações a mão. Mas quem não se adaptou a esse teclado digital, pode portar um teclado tradic Bluetooth quando houver muita digitação a fazer. O autor diz que usa um teche dessida Apple em casa, quando vai escrever em istad.

Para fazer anotações com o teclado em addet, e escrever textos mais longos, nada melhor do que aplicativo Evernote ele afirma. Essapp é compatível con Android, iOS, Windows, OS excomputação em nuvem. E é bom porque, além de possibilitar a realização de anotações diretamente, você po fotografar notas em papel, quadros de aviso ou de qualquer coisa com textos refoteirá reconhecer os textos com admirável precisão, de forma que você pode buscá-los quando precisa

O autor diz que usa o aplicativo no trabalho e também para gratableto ótulos de uísque, vinho e queijos, além de cartões de visita, ideias para melhorar a casa, listas de compras, restaurantes q e muitas outras coisas. Exernote sincroniza com os demais dispositivos, com computação em nuve com o computador. É compatível com do Wandows e Mac. Como alternativa, o advogado deve conferir, também, **OneNoteda Microsoft. É compatível coiOS, Windowse computação em nuvem.** 

Alexandre Atheniense — O Evernotevem se tornando uma das ferramentas mais úteis em meu trabalho cotidiano, pela facilidade de capturar rapidamente textos e áudio, em várias situações. U grandes vantagens do ernote a possibilidade de localizar textos a partir de uma imagem, o que

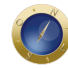

poucos programas de anotações conseguem fazer. O sincronismo dos dados entre as diversas plataformas é outro grande diferencial. Recentemente, o *Evernote* lançou o aplicativo *Foods* que permite ao usuário criar um banco de dados, com imagens e anotações, dos seus pratos favoritos, registrando o local onde estava e suas impressões sobre a experiência gastronômica.

## **Acessar remotamente o computador:** *Splashtop***,** *Screens VNC***e** *GoToMyPC*

Não é possível fazer tudo em um *tablet*. Assim, o computador ainda é necessário para muitos trabalhos. Há algumas ótimas opções de acesso remoto ao computador para *tablets*, diz o autor. Ele prefere *Splashtop*, compatível com *iOS*, *Windows*, *Android e OS X*. Para ele, esse aplicativo funciona muito bem quando precisa editar um documento no *Word* ou anotar uma transação no *QuickBooks*, mas está longe de seu computador ou apenas com preguiça de levantar do sofá para procurá-lo. Ele recomenda aos advogados que confiram, também, os aplicativos *Screens VNC* (da Apple, para *iPhone* e *iPad*, compatível com *iOS* e *OS X*) e *GoToMyPC* (para *Android*, *iPhone* e *iPad*), compatível com*Windows* e *OS X*).

**Alexandre Atheniense —** Eu uso o *Log MeIn*, um aplicativo que permite o acesso remoto ao computador, com várias funções, como controle remoto, transferência de arquivos, acesso a dispositivos móveis e muito mais. O *Log MeIn Free* (gratuito) permite ao usuário o controle do computador remoto, como se estivesse sentado à frente dele. O *LogMeIn Pro* acrescenta alguns recursos, como transferência de arquivos, compartilhamento de arquivos, impressão remota (imprimir documentos, a partir do computador remoto para uma impressora próxima, de vídeo HD e som). Quando você necessitar acessar o seu computador remotamente, basta ir ao *site* do *LogMeIn* e se conectar a sua conta. O *LogMeIn* usa criptografia de 256 bit SSL. Os usuários do *iPhone* e *iPad* podem baixar o aplicativo *LogMeIn* gratuito, para conseguir acesso ao computador remoto. Os usuários do *Android* precisarão comprar o *Android LogMeIn* (\$ 29.99 no *Android Market*).

## **Gerenciar senhas:** *LastPass* **e** *1password*

Esses dois gerenciadores de senha são muito bons. Eles possibilitam aos usuários acessar suas senhas no dispositivo, computador ou qualquer navegador, sem falhas de segurança. O autor diz que usa o *LastPass* , compatível com *iOS*, *Android*, *Windows*, *OS X*, *Linux* e computação em nuvem). E não sabe como pode viver sem esse aplicativo, antes de descobri-lo. Mas recomenda aos advogados que confiram também o *1password* (1senha), compatível com *iOS*, *Android*, *Windows*, *OS X* e computação em nuvem).

**Alexandre Atheniense —** Em minha opinião, o *1password* é um aplicativo indispensável. A necessidade de gerenciar uma quantidade cada vez maior de senhas demanda a utilização de um aplicativo para essa finalidade. Uma vantagem, que destaca o *1passowrd*, é a possibilidade de fazer *backup* e restaurar o arquivo de dados criptografado com o *Dropbox*. Isto facilita muito a sincronização de todas as suas senhas entre vários dispositivos.

## **Comunicar-se e fazer videoconferências:** *Skype* **e** *GoToMeeting*

O *Skype*, compatível com *iOS*, *Android*, *Windows*, *OS X* e *Linux*, é uma ferramenta de trabalho e de comunicações, em geral, indispensável para quem precisa ficar em contato com o escritório, com clientes, com pessoas da família e amigos, quando estiver em qualquer lugar. É ótimo para videoconferência e também para fazer e receber chamadas telefônicas.

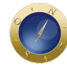

O *GoToMeeting*, sugerido por Alexandre Atheniense, permite a realização de videoconferências com até 15 pessoas. Usando uma ferramenta de conferência pela Web, você pode compartilhar qualquer aplicativo em seu computador, em tempo real. Os demais participantes podem aderir à videoconferência em segundos.

**Alexandre Atheniense —** Pessoalmente, uso o *GoToMeeting* porque é uma solução estável e que me permite grande flexibilidade para convocar videoconferências com clientes e parceiros. Já cheguei a criar uma videoconferência com 15 pessoas, simultaneamente, com imagem em alta definição. Um ponto forte do *GoToMeeting* é que ele torna possível convidar para a sala de reunião virtual usuários que só estejam usando telefones ou mesmo portando *smartphones* ou *tablets*. Além disso, é possível compartilhar um documento que esteja sendo visualizado na tela, permitindo, se for o caso, que o interlocutor assuma os comandos do teclado e do *mouse* do computador do apresentador ou mesmo compartilhar sua tela.

Na minha opinião, a vantagem do *GoToMeeting* é a facilidade de engajamento dos clientes na utilização da videoconferência. Mesmo que jamais tenham utilizado uma solução de videoconferência antes, a adaptação é simples e com isso há uma enorme economia de deslocamento e sobretudo cria oportunidades de negócios além dos limites geográficos presenciais.

#### **Outras ferramentas úteis**

O *iPad* não vem com uma calculadora. O autor recomenda o *Soulver*, compatível com *iOS*, que é uma espécie de cruzamento entre a calculadora e o *Excel*, mas melhor que os dois. Para ele, esse é um aplicativo muito bom para se calcular acordos complexos ou taxas de contingência às carreiras. Também pode ser usado no *iPhone*.

O *Instapaper*, compatível com *iOS* e computação em nuvem, é uma ferramenta fantástica, diz o autor, para guardar coisas para serem lidas mais tarde. Ele usa esse aplicativo para guardar reportagens ou artigos longos, que só poderá ler no *iPad*, quando tiver tempo para isso.

Esses são os aplicativos que o autor usa todo o tempo. Mas ele admite que existem muitos outros que podem tornar o trabalho e a vida dos advogados mais fácil e mais produtiva. Os próprios advogados devem ter mais algumas boas sugestões para seus colegas.

**Date Created** 02/05/2012